# UserPagefmg

### Table of contents

- [Planet Tiki the Tikiverse](#page--1-0)
- [Webinars](#page--1-0)
- [Useful Links](#page--1-0)
	- o [Tiki](#page--1-0)
	- o [Talk](#page--1-0)
		- [FrOSCon 2013](#page--1-0)
		- **[Installation](#page--1-0)**
		- **[Webserver Autodetection](#page--1-0)** 
			- [Nginx](#page--1-0)
		- [Mixed](#page--1-0)
		- **[Security related](#page--1-0)** 
			- [https](#page--1-0)
			- [File access](#page--1-0)
			- [OpenPGP](#page--1-0)
	- [Tiki external](#page--1-0)
	- o [Release: file permissions](#page--1-0)
	- [Merging](#page--1-0)
	- [CSS](#page--1-0)
	- [Themes](#page--1-0)
	- o [Other](#page--1-0)
- [The SQL Story \(2009\)](#page--1-0)
- [Playground of Horror](#page--1-0)
	- [Code example](#page--1-0)
	- $\circ$  [foo bar stuff](#page--1-0)

# Planet Tiki - the Tikiverse

#### <https://tiki.org/Domains>

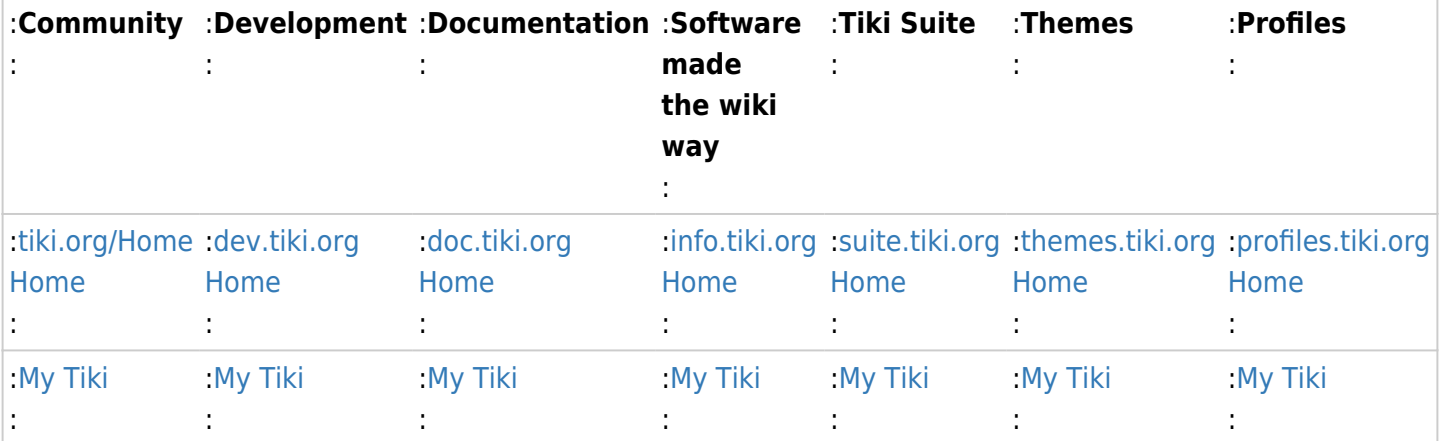

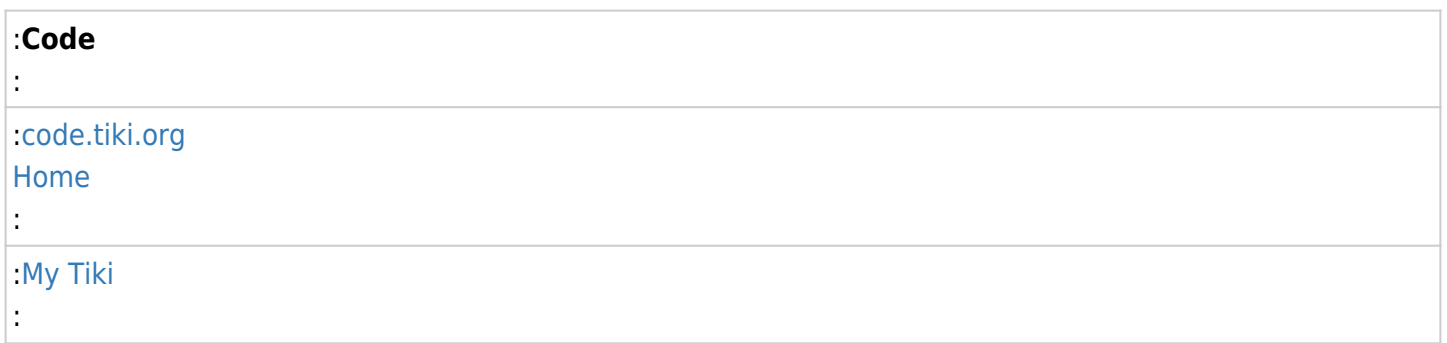

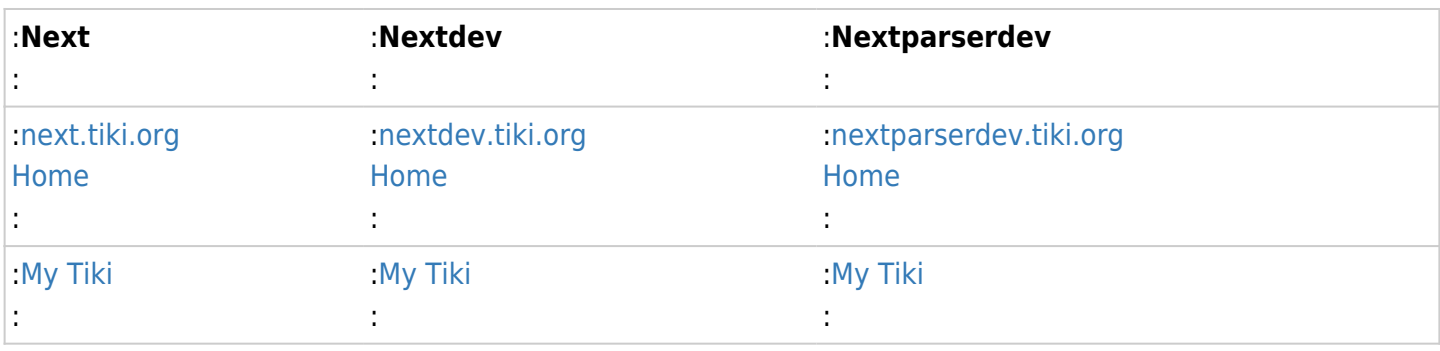

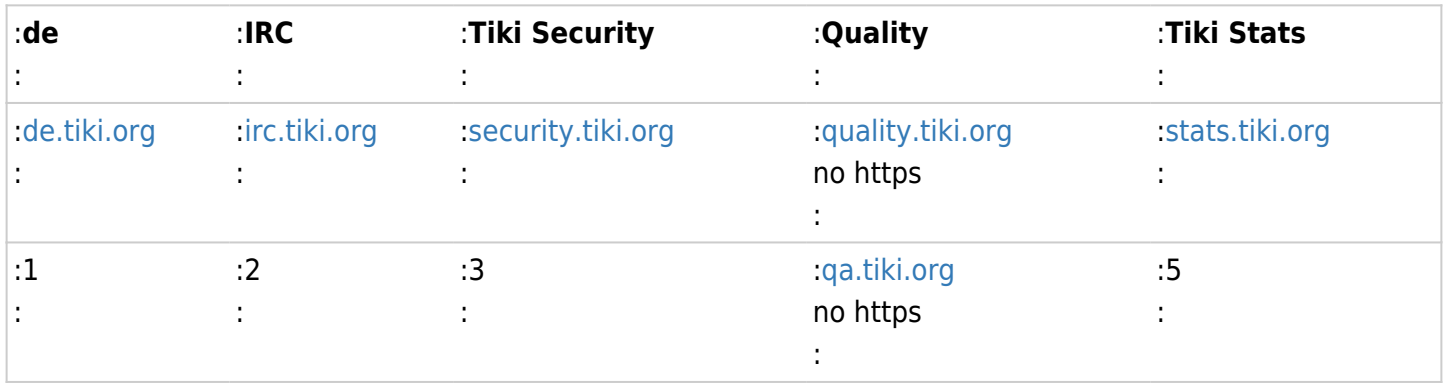

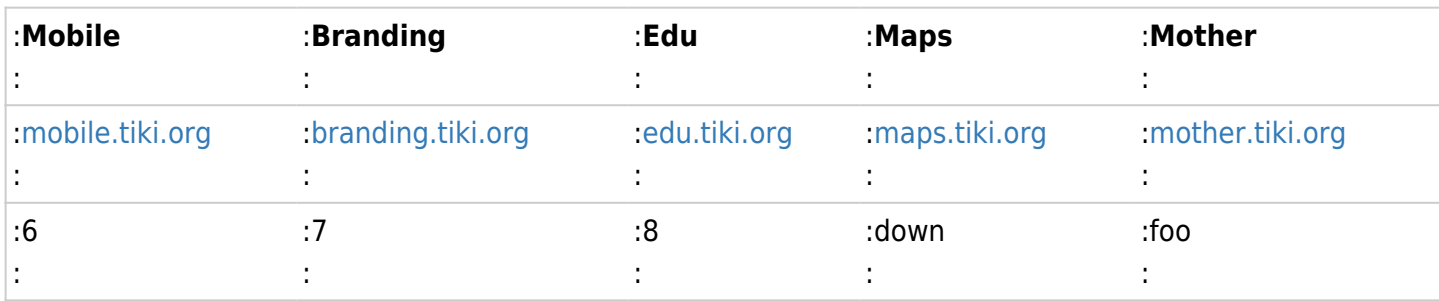

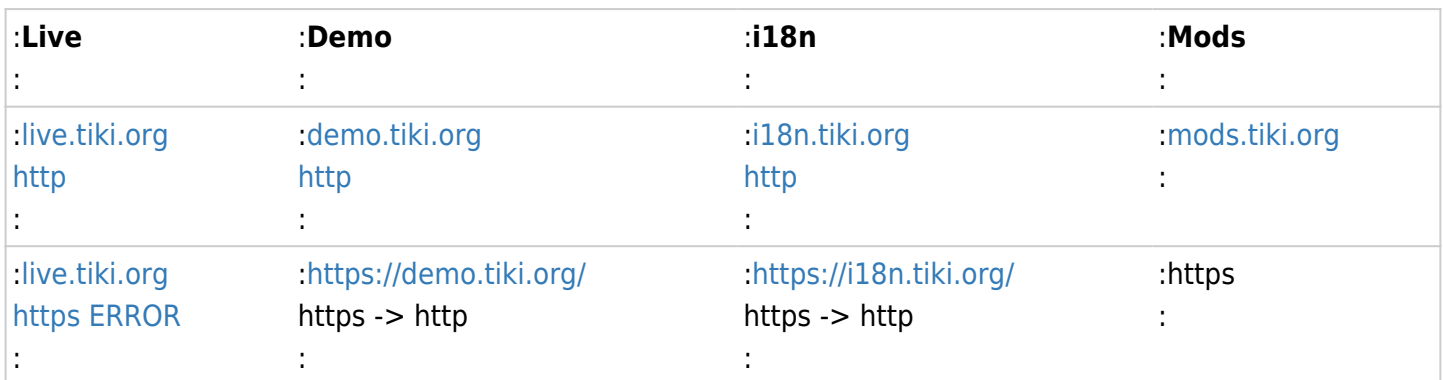

# Webinars

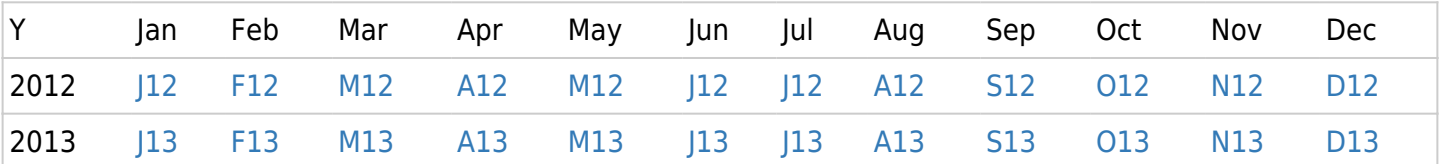

# Useful Links

#### Tiki

.

## Talk FrOSCon 2013

[Tiki - die eierlegende Wollmilchsau](http://media.ccc.de/browse/conferences/froscon/2013/hs3_-_2013-08-24_15:15_-_tiki_wiki_cms_groupware_-_frank_guthausen_-_1155.html) - German talk

### Installation

[Version Lifecycle](https://info.tiki.org/Version+Lifecycle) [Download](https://info.tiki.org/Download) [Installation](https://doc.tiki.org/Installation) [MediaWiki Importer](https://doc.tiki.org/MediaWiki+Importer) [WordPress Importer](https://doc.tiki.org/WordPress%20importer)

#### **[Permission+Check](https://doc.tiki.org/Permission+Check)**

SuPHP

<https://dev.tiki.org/wish4319>PHP Safe Mode Fix <http://twbasics.tikiforsmarties.com/Fixing+Installation+Problems>

### Webserver Autodetection

<http://support.hostgator.com/articles/phpsuexec-or-suphp>phpSuExec or suPHP [http://www.joomlatutorials.com/joomla-tips-and-tricks/40-miscellaneous-joomla-tips/111-permissions-under](http://www.joomlatutorials.com/joomla-tips-and-tricks/40-miscellaneous-joomla-tips/111-permissions-under-phpsuexec.html)[phpsuexec.html](http://www.joomlatutorials.com/joomla-tips-and-tricks/40-miscellaneous-joomla-tips/111-permissions-under-phpsuexec.html) Permissions Under phpSuExec

[http://serverfault.com/questions/164130/how-to-detect-in-php-if-it-is-running-on-apache-nginx-or-some-othe](http://serverfault.com/questions/164130/how-to-detect-in-php-if-it-is-running-on-apache-nginx-or-some-other-webserver) [r-webserver](http://serverfault.com/questions/164130/how-to-detect-in-php-if-it-is-running-on-apache-nginx-or-some-other-webserver) How to detect in PHP, if it is running on Apache, Nginx or some other webserver? [http://stackoverflow.com/questions/2140297/what-is-the-simplest-way-to-check-if-phpsuexec-or-suphp-is-en](http://stackoverflow.com/questions/2140297/what-is-the-simplest-way-to-check-if-phpsuexec-or-suphp-is-enabled-with-a-php-s) [abled-with-a-php-s](http://stackoverflow.com/questions/2140297/what-is-the-simplest-way-to-check-if-phpsuexec-or-suphp-is-enabled-with-a-php-s) What is the simplest way to check if PHPSUEXEC or SUPHP is enabled, with a php script <http://forums.cpanel.net/f5/confusion-suphp-suphpexec-apache-suexec-117633.html> confusion in suPHP, suPHPexec and Apache suEXEC - May 2008

<http://www.phpasks.com/suphp/phpsuexec.pdf> PHPSUEXEC - What do I need to know? - PHPAsKS.com [[PDF]]

#### **possible 500 Internal Server Error**

[http://www.xxoom.com/linux/htaccess-suphp-php\\_value-\\_flag-php-ini](http://www.xxoom.com/linux/htaccess-suphp-php_value-_flag-php-ini) htaccess SuPHP php\_value \_flag php.ini [http://support.lunarpages.com/knowledge\\_bases/article/318](http://support.lunarpages.com/knowledge_bases/article/318) .htaccess on suPHP servers

#### **Nginx**

<http://doc.tiki.org/Nginx> <http://doc.tiki.org/Nginx-php-fpm>

### Mixed

[Tiki Live Webinar](https://tiki.org/live)

[Wiki Syntax: Using Wiki Pages](https://doc.tiki.org/Using+Wiki+Pages) [Wiki-Syntax Text](https://doc.tiki.org/tiki-index.php?page=Wiki-Syntax%20Text)

**[TikiFest](https://tiki.org/TikiFest)** 

#### **[TWR::minor+issues](https://tiki.org/TWR%3A%3Aminor+issues) Tiki Website Revamp**

[Preferences+of+\\*.tiki.org](https://tiki.org/Preferences+of+*.tiki.org)

**[Monitoring](https://doc.tiki.org/Monitoring)** 

[Plugin R](https://doc.tiki.org/PluginR)

[Newsletter](http://tiki.org/tiki-newsletters.php)

[FLOSS Weekly 146: Tiki Wiki CMS Groupware](http://www.youtube.com/watch?v=Q8tjaz6CO3Q) [FLOSS Weekly 147: BigBlueButton](http://www.youtube.com/watch?v=Wjvt831vtUQ)

<https://dev.tiki.org/How+to+get+commit+access> <https://dev.tiki.org/Commit+Code> <https://dev.tiki.org/Hello+World> <https://tiki.org/model> <https://dev.tiki.org/Why+Tiki+themes+never+look+WOW>

## Security related

#### https

[Smarter handling of HTTPS/SSL for included elements that are in HTTP \(especially JavaScript\)](https://dev.tiki.org/item4300) Smarty to enforce crosstiki http2http and https2https? <https://dev.tiki.org/Smarty+Template> <https://doc.tiki.org/Smarty+Templates> <https://doc.tiki.org/External+Wikis> intermediate links

#### File access

<https://dev.tiki.org/How+to+avoid+direct+access+of+a+file>

#### OpenPGP

**<https://doc.tiki.org/OpenPGP>**

#### **<https://dev.tiki.org/OpenPGP>**

<https://dev.tiki.org/Preferences> <https://dev.tiki.org/Creating+New+Preferences> <https://dev.tiki.org/Adding+a+preference+to+an+admin+panel>

### Tiki external

[ohloh tikiwiki](https://www.ohloh.net/p/tikiwiki) <https://www.ohloh.net/forums/10/topics/7756>

<http://www.wikimatrix.org/show/Tiki-Wiki-CMS-Groupware> <http://www.wikimatrix.org/consultants/tiki-wiki%20cms%20groupware/>

## Release: file permissions

[Set better permissions in the the Tiki zip/tarball](https://dev.tiki.org/How+to+improve+the+release+process#Set_better_permissions_in_the_the_Tiki_zip_tarball) [release.php](http://tikiwiki.svn.sourceforge.net/viewvc/tikiwiki/trunk/doc/devtools/release.php?view=markup) [How to release](http://dev.tiki.org/How+to+release)

## Merging

<https://dev.tiki.org/Semi-automatic+merging+period> <https://dev.tiki.org/Mass+operations+to+do+after+the+Semi-automatic+merging+period>

### **CSS**

[CSS Frameworks and Preprocessors](http://dev.tiki.org/CSS+Frameworks+and+Preprocessors)

## Themes

[Customizing Tiki Themes](http://twessentials.tikiforsmarties.com/Customizing+Tiki+Themes) [Using the CSS Assistant](http://twessentials.tikiforsmarties.com/Using+the+CSS+Assistant&structure=Tiki+Essentials) [Using the Theme Generator](http://twessentials.tikiforsmarties.com/Using+the+Theme+Generator&structure=Tiki+Essentials) [Modifying Templates](http://twessentials.tikiforsmarties.com/Modifying+Templates&structure=Tiki+Essentials)

## **Other**

[http://en.wikipedia.org/wiki/List\\_of\\_collaborative\\_software](http://en.wikipedia.org/wiki/List_of_collaborative_software) [http://en.wikipedia.org/wiki/Comparison\\_of\\_wiki\\_software](http://en.wikipedia.org/wiki/Comparison_of_wiki_software)

[Etherpad Download](http://etherpad.org/download/)

[Zend Framework](http://framework.zend.com/) [Getting Started with Zend Framework 2](http://framework.zend.com/manual/2.0/en/user-guide/overview.html) - step by step intro

 $[|]$ 

# The SQL Story (2009)

[TikiWiki CMS/Groupware](https://wiki.postgresql.org/wiki/TikiWiki_CMS/Groupware) at wiki.postgresql.org [TikiPostgres](https://tiki.org/TikiPostgres) internal [Database Independence](https://dev.tiki.org/Database+independence) at dev [Re: Request for assistance/advice: TikiWiki CMS/Groupware will have to drop PostgreSQL support soon](http://article.gmane.org/gmane.comp.cms.tiki.devel/13906) [unless a maintainer steps up](http://article.gmane.org/gmane.comp.cms.tiki.devel/13906) at gmane.comp.cms.tiki.devel

# Playground of Horror

enclose the table in [{DIV\(class=foo\)}](https://tiki.org/DIV(class=foo))...{[DIV](https://tiki.org/DIV)} and then put .foo td:first-child {vertical-align: middle !important} in your CSS

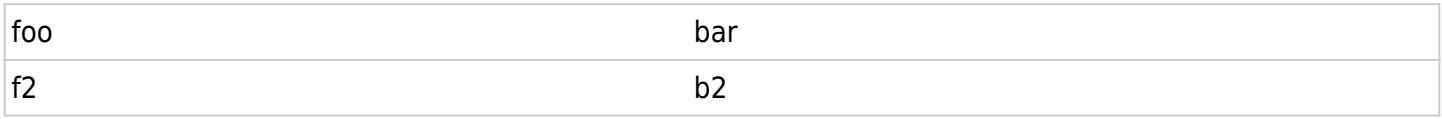

#### AVATAR

YX

XY

### Code example

-A RH-Firewall-1-INPUT -m state --state NEW -m tcp -p tcp --dport 21 -j ACCEPT

### foo bar stuff

- [My Tiki](https://tiki.org/my) or [My Tiki](https://tiki.org/tiki-my_tiki.php)
- [Community members information](https://tiki.org/tiki-view_tracker_item.php?view=+user) or [Community members information](https://tiki.org/tiki-view_tracker_item.php?trackerId=8&itemId=2191)
- <https://tiki.org/Home>
- [My Tiki tiki.org \(Community\)](https://tiki.org/tiki-my_tiki.php)
- <https://info.tiki.org/>
- [My Tiki info.tiki.org \(Software made the wiki way\)](https://info.tiki.org/tiki-my_tiki.php)
- <https://doc.tiki.org/>
- [My Tiki doc.tiki.org \(Documentation\)](https://doc.tiki.org/tiki-my_tiki.php)
- <https://dev.tiki.org/>
- [My Tiki dev.tiki.org \(Development\)](https://dev.tiki.org/tiki-my_tiki.php)
- $\bullet$  [|]
- $\bullet$  [|]
- $\bullet$  [|]
- $\bullet$  [|]

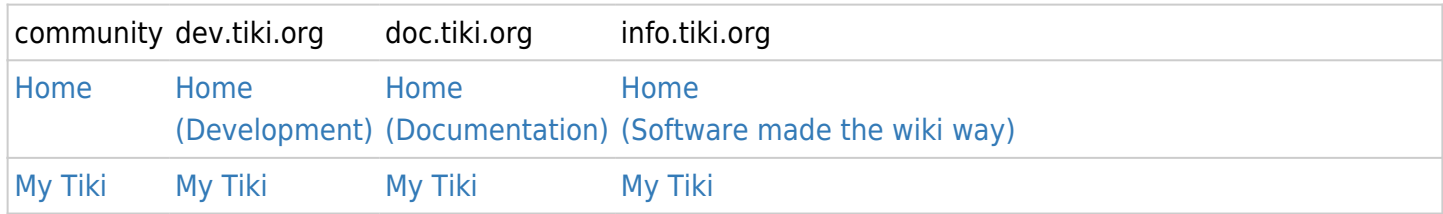